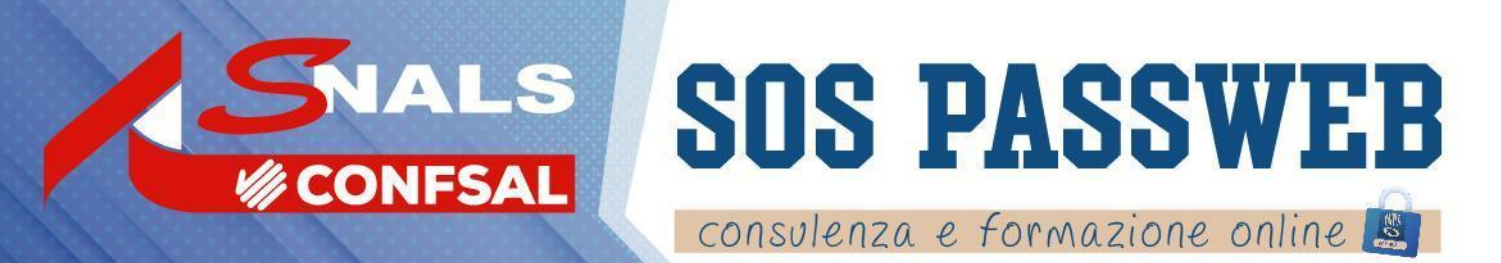

## **PROGETTO S.O.S. PA** SUPPORTO OPERATIVO E SISTEMAZIONE DELLE POSIZIONI ASSICURATIVE

La **Segreteria Nazionale e le Segreterie Provinciali** dello SNALS-CONFSAL mettono a disposizione un **servizio gratuito** (SOS PASSWEB) di consulenza tecnico-giuridica e di assistenza operativa per la lavorazione delle posizioni assicurative del personale dipendente tramite la piattaforma telematica Nuova Passweb, in applicazione delle disposizioni normative in materia di semplificazione e decentramento amministrativo (L. 59/97 - DPR n. 165/2001).

Il Progetto SOS PASSWEB intende fornire un prezioso aiuto a fronte delle criticità che si riscontrano nell'espletamento di tali complesse procedure, dal semplice controllo e inserimento delle informazioni, fino al completamento della pratica con successivo invio all'INPS.

Il Progetto si articola in attività di:

- **consulenza** normo/giuridica e tecnico pratica in materia pensionistica e previdenziale;
- **assistenza** per la lavorazione delle posizioni assicurative dei dipendenti in Passweb ai fini pensionistici, sistemazione RVPA, TFS e TFR telematico;

**informazione** specifica sulle procedure di abilitazione alla piattaforma SIN2 (Nuova Passweb), sui servizi telematici Inps e sulla procedimentalizzazione delle attività di lavorazione in piattaforma.

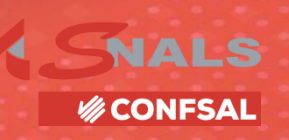

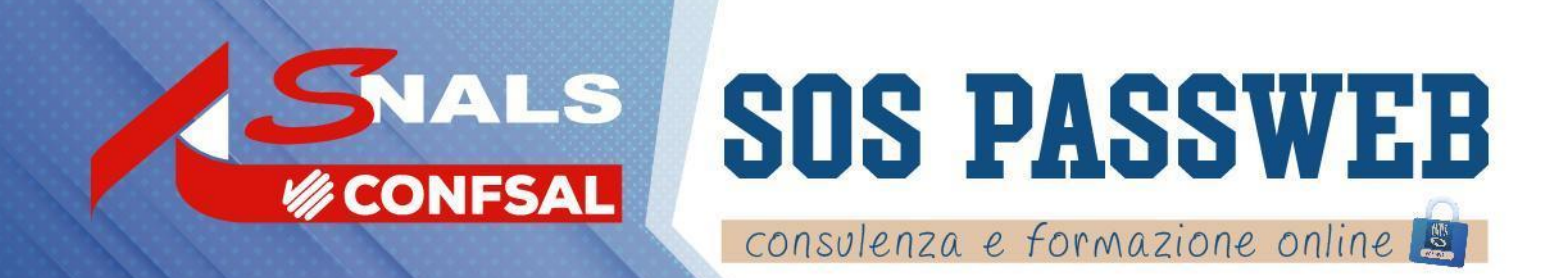

## PROGETTO S.O.S. PA SUPPORTO OPERATIVO E SISTEMAZIONE DELLE POSIZIONI ASSICURATIVE

Le azioni correlate:

**NALS** 

**BECONFSAL** 

⮚ **Ricevere** assistenza per la lavorazione di posizioni assicurative dei dipendenti in Passweb attraverso sessioni di **consulenza personalizzata**

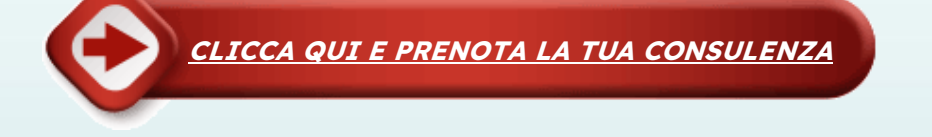

⮚ **Partecipare a sessioni di (in)formazione** attraverso **webinar** sincroni che offrono la possibilità di approfondimento e workshop pratici (sistemazione posizioni per RVPA, Pensione, inserimento ultimo miglio TFS, invio Comunicazione cessazione TFS, TFR Telematico)

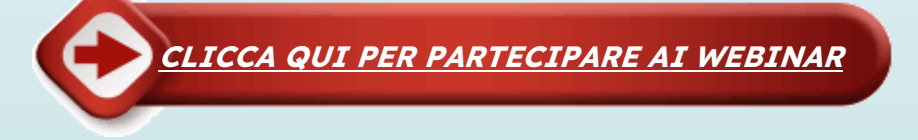

⮚ **Approfondire quesiti e fornire** risposte e soluzioni a problematiche afferenti la lavorazione delle posizioni assicurative del personale dipendente

**[CLICCA QUI PER CONTATTARCI](https://www.sospassweb.com/richiesta_iscrizione.htpl?corso=3)**

Gli utenti avranno a disposizione in piattaforma materiale didattico consultabile 24/7.

WWW.SOSPASSWEB.COM